5. Neville's method is used to approximate f(0.4), giving the following table.

Determine  $P_2 = f(0.5)$ .

**6.** Neville's method is used to approximate f(0.5), giving the following table.

$$x_0 = 0$$
  $P_0 = 0$   
 $x_1 = 0.4$   $P_1 = 2.8$   $P_{0,1} = 3.5$   
 $x_2 = 0.7$   $P_2$   $P_{1,2}$   $P_{0,1,2} = \frac{27}{7}$ 

Determine  $P_2 = f(0.7)$ .

7. Suppose  $x_i = j$ , for j = 0, 1, 2, 3 and it is known that

$$P_{0.1}(x) = 2x + 1$$
,  $P_{0.2}(x) = x + 1$ , and  $P_{1.2.3}(2.5) = 3$ .

Find  $P_{0.1.2.3}(2.5)$ .

**8.** Suppose  $x_i = j$ , for j = 0, 1, 2, 3 and it is known that

$$P_{0,1}(x) = x + 1$$
,  $P_{1,2}(x) = 3x - 1$ , and  $P_{1,2,3}(1.5) = 4$ .

Find  $P_{0,1,2,3}(1.5)$ .

- 9. Neville's Algorithm is used to approximate f(0) using f(-2), f(-1), f(1), and f(2). Suppose f(-1) was understated by 2 and f(1) was overstated by 3. Determine the error in the original calculation of the value of the interpolating polynomial to approximate f(0).
- 10. Neville's Algorithm is used to approximate f(0) using f(-2), f(-1), f(1), and f(2). Suppose f(-1) was overstated by 2 and f(1) was understated by 3. Determine the error in the original calculation of the value of the interpolating polynomial to approximate f(0).
- 11. Construct a sequence of interpolating values  $y_n$  to  $f(1 + \sqrt{10})$ , where  $f(x) = (1 + x^2)^{-1}$  for  $-5 \le x \le 5$ , as follows: For each n = 1, 2, ..., 10, let h = 10/n and  $y_n = P_n(1 + \sqrt{10})$ , where  $P_n(x)$  is the interpolating polynomial for f(x) at the nodes  $x_0^{(n)}, x_1^{(n)}, ..., x_n^{(n)}$  and  $x_j^{(n)} = -5 + jh$ , for each j = 0, 1, 2, ..., n. Does the sequence  $\{y_n\}$  appear to converge to  $f(1 + \sqrt{10})$ ?

**Inverse Interpolation** Suppose  $f \in C^1[a,b]$ ,  $f'(x) \neq 0$  on [a,b] and f has one zero p in [a,b]. Let  $x_0, \ldots, x_n$ , be n+1 distinct numbers in [a,b] with  $f(x_k) = y_k$ , for each  $k=0,1,\ldots,n$ . To approximate p construct the interpolating polynomial of degree p on the nodes p0, p0. Using iterated interpolation to approximate p1. Using iterated interpolation to approximate p2.

12. Use iterated inverse interpolation to find an approximation to the solution of  $x - e^{-x} = 0$ , using the data

13. Construct an algorithm that can be used for inverse interpolation.

# 3.3 Divided Differences

Iterated interpolation was used in the previous section to generate successively higher-degree polynomial approximations at a specific point. Divided-difference methods introduced in this section are used to successively generate the polynomials themselves.

Suppose that  $P_n(x)$  is the *n*th Lagrange polynomial that agrees with the function f at the distinct numbers  $x_0, x_1, \ldots, x_n$ . Although this polynomial is unique, there are alternate algebraic representations that are useful in certain situations. The divided differences of f with respect to  $x_0, x_1, \ldots, x_n$  are used to express  $P_n(x)$  in the form

$$P_n(x) = a_0 + a_1(x - x_0) + a_2(x - x_0)(x - x_1) + \dots + a_n(x - x_0) + \dots + a_{n-1}(x - x_{n-1}), \quad (3.5)$$

for appropriate constants  $a_0, a_1, \ldots, a_n$ . To determine the first of these constants,  $a_0$ , note that if  $P_n(x)$  is written in the form of Eq. (3.5), then evaluating  $P_n(x)$  at  $x_0$  leaves only the constant term  $a_0$ ; that is,

$$a_0 = P_n(x_0) = f(x_0).$$

Similarly, when P(x) is evaluated at  $x_1$ , the only nonzero terms in the evaluation of  $P_n(x_1)$  are the constant and linear terms,

$$f(x_0) + a_1(x_1 - x_0) = P_n(x_1) = f(x_1);$$

so

$$a_1 = \frac{f(x_1) - f(x_0)}{x_1 - x_0}. (3.6)$$

We now introduce the divided-difference notation, which is related to Aitken's  $\Delta^2$  notation used in Section 2.5. The *zeroth divided difference* of the function f with respect to  $x_i$ , denoted  $f[x_i]$ , is simply the value of f at  $x_i$ :

$$f[x_i] = f(x_i). (3.7)$$

The remaining divided differences are defined recursively; the *first divided difference* of f with respect to  $x_i$  and  $x_{i+1}$  is denoted  $f[x_i, x_{i+1}]$  and defined as

$$f[x_i, x_{i+1}] = \frac{f[x_{i+1}] - f[x_i]}{x_{i+1} - x_i}.$$
(3.8)

The second divided difference,  $f[x_i, x_{i+1}, x_{i+2}]$ , is defined as

$$f[x_i, x_{i+1}, x_{i+2}] = \frac{f[x_{i+1}, x_{i+2}] - f[x_i, x_{i+1}]}{x_{i+2} - x_i}.$$

Similarly, after the (k-1)st divided differences,

$$f[x_i, x_{i+1}, x_{i+2}, \dots, x_{i+k-1}]$$
 and  $f[x_{i+1}, x_{i+2}, \dots, x_{i+k-1}, x_{i+k}]$ ,

have been determined, the **kth divided difference** relative to  $x_i, x_{i+1}, x_{i+2}, \dots, x_{i+k}$  is

$$f[x_i, x_{i+1}, \dots, x_{i+k-1}, x_{i+k}] = \frac{f[x_{i+1}, x_{i+2}, \dots, x_{i+k}] - f[x_i, x_{i+1}, \dots, x_{i+k-1}]}{x_{i+k} - x_i}.$$
 (3.9)

The process ends with the single *nth divided difference*,

$$f[x_0, x_1, \dots, x_n] = \frac{f[x_1, x_2, \dots, x_n] - f[x_0, x_1, \dots, x_{n-1}]}{x_n - x_0}.$$

Because of Eq. (3.6) we can write  $a_1 = f[x_0, x_1]$ , just as  $a_0$  can be expressed as  $a_0 = f(x_0) = f[x_0]$ . Hence the interpolating polynomial in Eq. (3.5) is

$$P_n(x) = f[x_0] + f[x_0, x_1](x - x_0) + a_2(x - x_0)(x - x_1) + \dots + a_n(x - x_0)(x - x_1) \dots (x - x_{n-1}).$$

As in so many areas, Isaac Newton is prominent in the study of difference equations. He developed interpolation formulas as early as 1675, using his  $\Delta$  notation in tables of differences. He took a very general approach to the difference formulas, so explicit examples that he produced, including Lagrange's formulas, are often known by other names.

$$a_k = f[x_0, x_1, x_2, \dots, x_k],$$

for each  $k=0,1,\ldots,n$ . So  $P_n(x)$  can be rewritten in a form called Newton's Divided-Difference:

$$P_n(x) = f[x_0] + \sum_{k=1}^n f[x_0, x_1, \dots, x_k](x - x_0) \cdots (x - x_{k-1}).$$
 (3.10)

The value of  $f[x_0, x_1, ..., x_k]$  is independent of the order of the numbers  $x_0, x_1, ..., x_k$ , as shown in Exercise 21.

The generation of the divided differences is outlined in Table 3.9. Two fourth and one fifth difference can also be determined from these data.

Table 3.9

126

| х                     | f(x)     | First<br>divided differences                        | Second divided differences                                       | Third<br>divided differences                                                    |
|-----------------------|----------|-----------------------------------------------------|------------------------------------------------------------------|---------------------------------------------------------------------------------|
| $x_0$                 | $f[x_0]$ | $f[x_0, x_1] = \frac{f[x_1] - f[x_0]}{f[x_0, x_1]}$ |                                                                  |                                                                                 |
| $x_1$                 | $f[x_1]$ | $x_1 - x_0$                                         | $f[x_0, x_1, x_2] = \frac{f[x_1, x_2] - f[x_0, x_1]}{x_2 - x_0}$ | $f[x_1, x_2, x_3] - f[x_0, x_1, x_3]$                                           |
| $x_2$                 | $f[x_2]$ | $f[x_1, x_2] = \frac{f[x_2] - f[x_1]}{x_2 - x_1}$   | $f[x_1, x_2, x_3] = \frac{f[x_2, x_3] - f[x_1, x_2]}{x_1 + x_2}$ | $f[x_0, x_1, x_2, x_3] = \frac{f[x_1, x_2, x_3] - f[x_0, x_1, x_2]}{x_3 - x_0}$ |
|                       |          | $f[x_2, x_3] = \frac{f[x_3] - f[x_2]}{x_3 - x_2}$   | $f[x_3, x_4] - f[x_2, x_3]$                                      | $f[x_1, x_2, x_3, x_4] = \frac{f[x_2, x_3, x_4] - f[x_1, x_2, x_3]}{x_4 - x_1}$ |
| <i>x</i> <sub>3</sub> | $f[x_3]$ | $f[x_3, x_4] = \frac{f[x_4] - f[x_3]}{x_4 - x_3}$   | $f[x_2, x_3, x_4] = \frac{f[x_3, x_4] - f[x_2, x_3]}{x_4 - x_2}$ | $f[x_2, x_3, x_4, x_5] = \frac{f[x_3, x_4, x_5] - f[x_2, x_3, x_4]}{x_5 - x_2}$ |
| $x_4$                 | $f[x_4]$ |                                                     | $f[x_3, x_4, x_5] = \frac{f[x_4, x_5] - f[x_3, x_4]}{x_5 - x_3}$ | A5 A2                                                                           |
| <i>x</i> <sub>5</sub> | $f[x_5]$ | $f[x_4, x_5] = \frac{f[x_5] - f[x_4]}{x_5 - x_4}$   |                                                                  |                                                                                 |

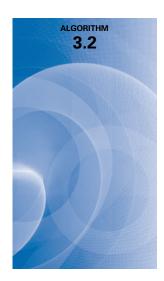

## **Newton's Divided-Difference Formula**

To obtain the divided-difference coefficients of the interpolatory polynomial P on the (n+1) distinct numbers  $x_0, x_1, \ldots, x_n$  for the function f:

**INPUT** numbers  $x_0, x_1, ..., x_n$ ; values  $f(x_0), f(x_1), ..., f(x_n)$  as  $F_{0,0}, F_{1,0}, ..., F_{n,0}$ .

**OUTPUT** the numbers  $F_{0,0}, F_{1,1}, \dots, F_{n,n}$  where

$$P_n(x) = F_{0,0} + \sum_{i=1}^n F_{i,i} \prod_{j=0}^{i-1} (x - x_j). \quad (F_{i,i} \text{ is } f[x_0, x_1, \dots, x_i].)$$

**Step 1** For i = 1, 2, ..., n

For 
$$j = 1, 2, ..., n$$
  

$$set F_{i,j} = \frac{F_{i,j-1} - F_{i-1,j-1}}{x_i - x_{i-j}}. \quad (F_{i,j} = f[x_{i-j}, ..., x_i].)$$
UTPUT  $(F_{0,0}, F_{1,1}, ..., F_{n,n})$ ;

Step 2 OUTPUT  $(F_{0,0}, F_{1,1}, ..., F_{n,n})$ : STOP. The form of the output in Algorithm 3.2 can be modified to produce all the divided differences, as shown in Example 1.

#### Example 1

**Table 3.10** 

| х   | f(x)      |
|-----|-----------|
| 1.0 | 0.7651977 |
| 1.3 | 0.6200860 |
| 1.6 | 0.4554022 |
| 1.9 | 0.2818186 |
| 2.2 | 0.1103623 |

Complete the divided difference table for the data used in Example 1 of Section 3.2, and reproduced in Table 3.10, and construct the interpolating polynomial that uses all this data.

**Solution** The first divided difference involving  $x_0$  and  $x_1$  is

$$f[x_0, x_1] = \frac{f[x_1] - f[x_0]}{x_1 - x_0} = \frac{0.6200860 - 0.7651977}{1.3 - 1.0} = -0.4837057.$$

The remaining first divided differences are found in a similar manner and are shown in the fourth column in Table 3.11.

**Table 3.11** 

| i | $x_i$ | $f[x_i]$  | $f[x_{i-1}, x_i]$ | $f[x_{i-2}, x_{i-1}, x_i]$ | $f[x_{i-3},\ldots,x_i]$ | $f[x_{i-4},\ldots,x_i]$ |
|---|-------|-----------|-------------------|----------------------------|-------------------------|-------------------------|
| 0 | 1.0   | 0.7651977 |                   |                            |                         |                         |
|   |       |           | -0.4837057        |                            |                         |                         |
| 1 | 1.3   | 0.6200860 |                   | -0.1087339                 |                         |                         |
|   |       |           | -0.5489460        |                            | 0.0658784               |                         |
| 2 | 1.6   | 0.4554022 |                   | -0.0494433                 |                         | 0.0018251               |
|   |       |           | -0.5786120        |                            | 0.0680685               |                         |
| 3 | 1.9   | 0.2818186 |                   | 0.0118183                  |                         |                         |
|   |       |           | -0.5715210        |                            |                         |                         |
| 4 | 2.2   | 0.1103623 |                   |                            |                         |                         |

The second divided difference involving  $x_0$ ,  $x_1$ , and  $x_2$  is

$$f[x_0, x_1, x_2] = \frac{f[x_1, x_2] - f[x_0, x_1]}{x_2 - x_0} = \frac{-0.5489460 - (-0.4837057)}{1.6 - 1.0} = -0.1087339.$$

The remaining second divided differences are shown in the 5th column of Table 3.11. The third divided difference involving  $x_0$ ,  $x_1$ ,  $x_2$ , and  $x_3$  and the fourth divided difference involving all the data points are, respectively,

$$f[x_0, x_1, x_2, x_3] = \frac{f[x_1, x_2, x_3] - f[x_0, x_1, x_2]}{x_3 - x_0} = \frac{-0.0494433 - (-0.1087339)}{1.9 - 1.0}$$
$$= 0.0658784.$$

and

$$f[x_0, x_1, x_2, x_3, x_4] = \frac{f[x_1, x_2, x_3, x_4] - f[x_0, x_1, x_2, x_3]}{x_4 - x_0} = \frac{0.0680685 - 0.0658784}{2.2 - 1.0}$$
$$= 0.0018251.$$

All the entries are given in Table 3.11.

The coefficients of the Newton forward divided-difference form of the interpolating polynomial are along the diagonal in the table. This polynomial is

$$P_4(x) = 0.7651977 - 0.4837057(x - 1.0) - 0.1087339(x - 1.0)(x - 1.3)$$
$$+ 0.0658784(x - 1.0)(x - 1.3)(x - 1.6)$$
$$+ 0.0018251(x - 1.0)(x - 1.3)(x - 1.6)(x - 1.9).$$

Notice that the value  $P_4(1.5) = 0.5118200$  agrees with the result in Table 3.6 for Example 2 of Section 3.2, as it must because the polynomials are the same.

We can use Maple with the *NumericalAnalysis* package to create the Newton Divided-Difference table. First load the package and define the x and f(x) = y values that will be used to generate the first four rows of Table 3.11.

xy := [[1.0, 0.7651977], [1.3, 0.6200860], [1.6, 0.4554022], [1.9, 0.2818186]]

The command to create the divided-difference table is

p3 := PolynomialInterpolation(xy, independent var = 'x', method = newton)

A matrix containing the divided-difference table as its nonzero entries is created with the DividedDifferenceTable(p3)

We can add another row to the table with the command

p4 := AddPoint(p3, [2.2, 0.1103623])

which produces the divided-difference table with entries corresponding to those in Table 3.11.

The Newton form of the interpolation polynomial is created with

Interpolant(p4)

which produces the polynomial in the form of  $P_4(x)$  in Example 1, except that in place of the first two terms of  $P_4(x)$ :

$$0.7651977 - 0.4837057(x - 1.0)$$

Maple gives this as 1.248903367 - 0.4837056667x.

The Mean Value Theorem 1.8 applied to Eq. (3.8) when i = 0,

$$f[x_0, x_1] = \frac{f(x_1) - f(x_0)}{x_1 - x_0},$$

implies that when f' exists,  $f[x_0, x_1] = f'(\xi)$  for some number  $\xi$  between  $x_0$  and  $x_1$ . The following theorem generalizes this result.

**Theorem 3.6** Suppose that  $f \in C^n[a,b]$  and  $x_0, x_1, \dots, x_n$  are distinct numbers in [a,b]. Then a number  $\xi$  exists in (a,b) with

$$f[x_0, x_1, \dots, x_n] = \frac{f^{(n)}(\xi)}{n!}.$$

**Proof** Let

$$g(x) = f(x) - P_n(x).$$

Since  $f(x_i) = P_n(x_i)$  for each i = 0, 1, ..., n, the function g has n+1 distinct zeros in [a, b]. Generalized Rolle's Theorem 1.10 implies that a number  $\xi$  in (a, b) exists with  $g^{(n)}(\xi) = 0$ , so

$$0 = f^{(n)}(\xi) - P_n^{(n)}(\xi).$$

Since  $P_n(x)$  is a polynomial of degree n whose leading coefficient is  $f[x_0, x_1, \dots, x_n]$ ,

$$P_n^{(n)}(x) = n! f[x_0, x_1, \dots, x_n],$$

for all values of x. As a consequence,

$$f[x_0, x_1, \dots, x_n] = \frac{f^{(n)}(\xi)}{n!}.$$

Newton's divided-difference formula can be expressed in a simplified form when the nodes are arranged consecutively with equal spacing. In this case, we introduce the notation  $h = x_{i+1} - x_i$ , for each i = 0, 1, ..., n-1 and let  $x = x_0 + sh$ . Then the difference  $x - x_i$  is  $x - x_i = (s - i)h$ . So Eq. (3.10) becomes

$$P_n(x) = P_n(x_0 + sh) = f[x_0] + shf[x_0, x_1] + s(s-1)h^2 f[x_0, x_1, x_2]$$

$$+ \dots + s(s-1) \dots (s-n+1)h^n f[x_0, x_1, \dots, x_n]$$

$$= f[x_0] + \sum_{k=1}^n s(s-1) \dots (s-k+1)h^k f[x_0, x_1, \dots, x_k].$$

Using binomial-coefficient notation,

$$\binom{s}{k} = \frac{s(s-1)\cdots(s-k+1)}{k!},$$

we can express  $P_n(x)$  compactly as

$$P_n(x) = P_n(x_0 + sh) = f[x_0] + \sum_{k=1}^n {s \choose k} k! h^k f[x_0, x_i, \dots, x_k].$$
 (3.11)

## **Forward Differences**

The **Newton forward-difference formula**, is constructed by making use of the forward difference notation  $\Delta$  introduced in Aitken's  $\Delta^2$  method. With this notation,

$$f[x_0, x_1] = \frac{f(x_1) - f(x_0)}{x_1 - x_0} = \frac{1}{h} (f(x_1) - f(x_0)) = \frac{1}{h} \Delta f(x_0)$$
$$f[x_0, x_1, x_2] = \frac{1}{2h} \left[ \frac{\Delta f(x_1) - \Delta f(x_0)}{h} \right] = \frac{1}{2h^2} \Delta^2 f(x_0),$$

and, in general,

$$f[x_0, x_1, \dots, x_k] = \frac{1}{k!h^k} \Delta^k f(x_0).$$

Since  $f[x_0] = f(x_0)$ , Eq. (3.11) has the following form.

## **Newton Forward-Difference Formula**

$$P_n(x) = f(x_0) + \sum_{k=1}^{n} {s \choose k} \Delta^k f(x_0)$$
 (3.12)

## **Backward Differences**

If the interpolating nodes are reordered from last to first as  $x_n, x_{n-1}, \dots, x_0$ , we can write the interpolatory formula as

$$P_n(x) = f[x_n] + f[x_n, x_{n-1}](x - x_n) + f[x_n, x_{n-1}, x_{n-2}](x - x_n)(x - x_{n-1}) + \dots + f[x_n, \dots, x_0](x - x_n)(x - x_{n-1}) \dots (x - x_1).$$

If, in addition, the nodes are equally spaced with  $x = x_n + sh$  and  $x = x_i + (s + n - i)h$ , then

$$P_n(x) = P_n(x_n + sh)$$

$$= f[x_n] + sh f[x_n, x_{n-1}] + s(s+1)h^2 f[x_n, x_{n-1}, x_{n-2}] + \cdots$$

$$+ s(s+1) \cdots (s+n-1)h^n f[x_n, \dots, x_0].$$

This is used to derive a commonly applied formula known as the **Newton backward-difference formula**. To discuss this formula, we need the following definition.

**Definition 3.7** Given the sequence  $\{p_n\}_{n=0}^{\infty}$ , define the backward difference  $\nabla p_n$  (read *nabla*  $p_n$ ) by

$$\nabla p_n = p_n - p_{n-1}$$
, for  $n \ge 1$ .

Higher powers are defined recursively by

$$\nabla^k p_n = \nabla(\nabla^{k-1} p_n), \quad \text{for } k \ge 2.$$

Definition 3.7 implies that

$$f[x_n, x_{n-1}] = \frac{1}{h} \nabla f(x_n), \quad f[x_n, x_{n-1}, x_{n-2}] = \frac{1}{2h^2} \nabla^2 f(x_n),$$

and, in general,

$$f[x_n, x_{n-1}, \dots, x_{n-k}] = \frac{1}{k!h^k} \nabla^k f(x_n).$$

Consequently,

$$P_n(x) = f[x_n] + s\nabla f(x_n) + \frac{s(s+1)}{2}\nabla^2 f(x_n) + \dots + \frac{s(s+1)\cdots(s+n-1)}{n!}\nabla^n f(x_n).$$

If we extend the binomial coefficient notation to include all real values of s by letting

$$\binom{-s}{k} = \frac{-s(-s-1)\cdots(-s-k+1)}{k!} = (-1)^k \frac{s(s+1)\cdots(s+k-1)}{k!},$$

then

$$P_n(x) = f[x_n] + (-1)^1 \binom{-s}{1} \nabla f(x_n) + (-1)^2 \binom{-s}{2} \nabla^2 f(x_n) + \dots + (-1)^n \binom{-s}{n} \nabla^n f(x_n).$$

This gives the following result.

#### **Newton Backward-Difference Formula**

$$P_n(x) = f[x_n] + \sum_{k=1}^n (-1)^k {\binom{-s}{k}} \nabla^k f(x_n)$$
 (3.13)

# **Illustration** The divided-difference Table 3.12 corresponds to the data in Example 1.

**Table 3.12** 

|     |           | First divided differences | Second divided differences | Third divided differences | Fourth divided differences |
|-----|-----------|---------------------------|----------------------------|---------------------------|----------------------------|
| 1.0 | 0.7651977 | -0.4837057                |                            |                           |                            |
| 1.3 | 0.6200860 |                           | -0.1087339                 | 0.0659794                 |                            |
| 1.6 | 0.4554022 | -0.5489460                | -0.0494433                 | 0.0658784                 | 0.0018251                  |
| 1.9 | 0.2818186 | -0.5786120                | 0.0118183                  | 0.0680685                 |                            |
| 2.2 | 0.1103623 | -0.5715210                |                            |                           |                            |

Only one interpolating polynomial of degree at most 4 uses these five data points, but we will organize the data points to obtain the best interpolation approximations of degrees 1, 2, and 3. This will give us a sense of accuracy of the fourth-degree approximation for the given value of x.

If an approximation to f(1.1) is required, the reasonable choice for the nodes would be  $x_0 = 1.0$ ,  $x_1 = 1.3$ ,  $x_2 = 1.6$ ,  $x_3 = 1.9$ , and  $x_4 = 2.2$  since this choice makes the earliest possible use of the data points closest to x = 1.1, and also makes use of the fourth divided difference. This implies that h = 0.3 and  $s = \frac{1}{3}$ , so the Newton forward divided-difference formula is used with the divided differences that have a *solid* underline (\_\_\_) in Table 3.12:

$$P_4(1.1) = P_4(1.0 + \frac{1}{3}(0.3))$$

$$= 0.7651977 + \frac{1}{3}(0.3)(-0.4837057) + \frac{1}{3}\left(-\frac{2}{3}\right)(0.3)^2(-0.1087339)$$

$$+ \frac{1}{3}\left(-\frac{2}{3}\right)\left(-\frac{5}{3}\right)(0.3)^3(0.0658784)$$

$$+ \frac{1}{3}\left(-\frac{2}{3}\right)\left(-\frac{5}{3}\right)\left(-\frac{8}{3}\right)(0.3)^4(0.0018251)$$

$$= 0.7196460.$$

To approximate a value when x is close to the end of the tabulated values, say, x = 2.0, we would again like to make the earliest use of the data points closest to x. This requires using the Newton backward divided-difference formula with  $s = -\frac{2}{3}$  and the divided differences in Table 3.12 that have a *wavy* underline (\_\_\_\_\_). Notice that the fourth divided difference is used in both formulas.

$$P_4(2.0) = P_4\left(2.2 - \frac{2}{3}(0.3)\right)$$

$$= 0.1103623 - \frac{2}{3}(0.3)(-0.5715210) - \frac{2}{3}\left(\frac{1}{3}\right)(0.3)^2(0.0118183)$$

$$-\frac{2}{3}\left(\frac{1}{3}\right)\left(\frac{4}{3}\right)(0.3)^3(0.0680685) - \frac{2}{3}\left(\frac{1}{3}\right)\left(\frac{4}{3}\right)\left(\frac{7}{3}\right)(0.3)^4(0.0018251)$$

$$= 0.2238754.$$

## **Centered Differences**

The Newton forward- and backward-difference formulas are not appropriate for approximating f(x) when x lies near the center of the table because neither will permit the highest-order difference to have  $x_0$  close to x. A number of divided-difference formulas are available for this case, each of which has situations when it can be used to maximum advantage. These methods are known as **centered-difference formulas**. We will consider only one centered-difference formula, Stirling's method.

For the centered-difference formulas, we choose  $x_0$  near the point being approximated and label the nodes directly below  $x_0$  as  $x_1, x_2, \ldots$  and those directly above as  $x_{-1}, x_{-2}, \ldots$ . With this convention, **Stirling's formula** is given by

$$P_{n}(x) = P_{2m+1}(x) = f[x_{0}] + \frac{sh}{2}(f[x_{-1}, x_{0}] + f[x_{0}, x_{1}]) + s^{2}h^{2}f[x_{-1}, x_{0}, x_{1}]$$

$$+ \frac{s(s^{2} - 1)h^{3}}{2}f[x_{-2}, x_{-1}, x_{0}, x_{1}] + f[x_{-1}, x_{0}, x_{1}, x_{2}])$$

$$+ \dots + s^{2}(s^{2} - 1)(s^{2} - 4) \dots (s^{2} - (m - 1)^{2})h^{2m}f[x_{-m}, \dots, x_{m}]$$

$$+ \frac{s(s^{2} - 1) \dots (s^{2} - m^{2})h^{2m+1}}{2}(f[x_{-m-1}, \dots, x_{m}] + f[x_{-m}, \dots, x_{m+1}]),$$
(3.14)

if n = 2m + 1 is odd. If n = 2m is even, we use the same formula but delete the last line. The entries used for this formula are underlined in Table 3.13.

James Stirling (1692–1770) published this and numerous other formulas in *Methodus Differentialis* in 1720. Techniques for accelerating the convergence of various series are included in this work.

**Table 3.13** 

| x        | f(x)        | First divided differences | Second divided differences      | Third divided differences     | Fourth divided differences         |
|----------|-------------|---------------------------|---------------------------------|-------------------------------|------------------------------------|
| $x_{-2}$ | $f[x_{-2}]$ | $f[x_{-2}, x_{-1}]$       |                                 |                               |                                    |
| $x_{-1}$ | $f[x_{-1}]$ | $f[x_{-1}, x_0]$          | $f[x_{-2}, x_{-1}, x_0]$        | $f[x_{-2}, x_{-1}, x_0, x_1]$ |                                    |
| $x_0$    | $f[x_0]$    | <del></del>               | $\underline{f[x_{-1},x_0,x_1]}$ |                               | $f[x_{-2}, x_{-1}, x_0, x_1, x_2]$ |
| $x_1$    | $f[x_1]$    | $\underline{f[x_0,x_1]}$  | $f[x_0, x_1, x_2]$              | $f[x_{-1}, x_0, x_1, x_2]$    |                                    |
| $x_2$    | $f[x_2]$    | $f[x_1,x_2]$              |                                 |                               |                                    |

**Example 2** Consider the table of data given in the previous examples. Use Stirling's formula to approximate f(1.5) with  $x_0 = 1.6$ .

**Solution** To apply Stirling's formula we use the *underlined* entries in the difference Table 3.14.

**Table 3.14** 

| x   | f(x)      | First divided differences | Second divided differences | Third divided differences | Fourth divided differences |
|-----|-----------|---------------------------|----------------------------|---------------------------|----------------------------|
| 1.0 | 0.7651977 | 0.4025055                 |                            |                           |                            |
| 1.3 | 0.6200860 | -0.4837057<br>-0.5489460  | -0.1087339                 | 0.0658784                 |                            |
| 1.6 | 0.4554022 | -0.5786120                | -0.0494433                 | 0.0680685                 | 0.0018251                  |
| 1.9 | 0.2818186 | -0.5715210                | 0.0118183                  | <u> </u>                  |                            |
| 2.2 | 0.1103623 | 0.5 / 15210               |                            |                           |                            |

The formula, with h = 0.3,  $x_0 = 1.6$ , and  $s = -\frac{1}{3}$ , becomes

$$f(1.5) \approx P_4 \left( 1.6 + \left( -\frac{1}{3} \right) (0.3) \right)$$

$$= 0.4554022 + \left( -\frac{1}{3} \right) \left( \frac{0.3}{2} \right) ((-0.5489460) + (-0.5786120))$$

$$+ \left( -\frac{1}{3} \right)^2 (0.3)^2 (-0.0494433)$$

$$+ \frac{1}{2} \left( -\frac{1}{3} \right) \left( \left( -\frac{1}{3} \right)^2 - 1 \right) (0.3)^3 (0.0658784 + 0.0680685)$$

$$+ \left( -\frac{1}{3} \right)^2 \left( \left( -\frac{1}{3} \right)^2 - 1 \right) (0.3)^4 (0.0018251) = 0.5118200.$$

Most texts on numerical analysis written before the wide-spread use of computers have extensive treatments of divided-difference methods. If a more comprehensive treatment of this subject is needed, the book by Hildebrand [Hild] is a particularly good reference.

# **EXERCISE SET 3.3**

- 1. Use Eq. (3.10) or Algorithm 3.2 to construct interpolating polynomials of degree one, two, and three for the following data. Approximate the specified value using each of the polynomials.
  - **a.** f(8.4) if f(8.1) = 16.94410, f(8.3) = 17.56492, f(8.6) = 18.50515, f(8.7) = 18.82091
  - **b.** f(0.9) if f(0.6) = -0.17694460, f(0.7) = 0.01375227, f(0.8) = 0.22363362, f(1.0) = 0.65809197
- 2. Use Eq. (3.10) or Algorithm 3.2 to construct interpolating polynomials of degree one, two, and three for the following data. Approximate the specified value using each of the polynomials.
  - **a.** f(0.43) if f(0) = 1, f(0.25) = 1.64872, f(0.5) = 2.71828, f(0.75) = 4.48169
  - **b.** f(0) if f(-0.5) = 1.93750, f(-0.25) = 1.33203, f(0.25) = 0.800781, f(0.5) = 0.687500
- Use Newton the forward-difference formula to construct interpolating polynomials of degree one, two, and three for the following data. Approximate the specified value using each of the polynomials.
  - **a.**  $f\left(-\frac{1}{3}\right)$  if f(-0.75) = -0.07181250, f(-0.5) = -0.02475000, f(-0.25) = 0.33493750, f(0) = 1.10100000
  - **b.** f(0.25) if f(0.1) = -0.62049958, f(0.2) = -0.28398668, f(0.3) = 0.00660095, f(0.4) = 0.24842440
- 4. Use the Newton forward-difference formula to construct interpolating polynomials of degree one, two, and three for the following data. Approximate the specified value using each of the polynomials.
  - **a.** f(0.43) if f(0) = 1, f(0.25) = 1.64872, f(0.5) = 2.71828, f(0.75) = 4.48169
  - **b.** f(0.18) if f(0.1) = -0.29004986, f(0.2) = -0.56079734, f(0.3) = -0.81401972, f(0.4) = -1.0526302
- 5. Use the Newton backward-difference formula to construct interpolating polynomials of degree one, two, and three for the following data. Approximate the specified value using each of the polynomials.
  - **a.** f(-1/3) if f(-0.75) = -0.07181250, f(-0.5) = -0.02475000, f(-0.25) = 0.33493750, f(0) = 1.10100000
  - **b.** f(0.25) if f(0.1) = -0.62049958, f(0.2) = -0.28398668, f(0.3) = 0.00660095, f(0.4) = 0.24842440

- **6.** Use the Newton backward-difference formula to construct interpolating polynomials of degree one, two, and three for the following data. Approximate the specified value using each of the polynomials.
  - **a.** f(0.43) if f(0) = 1, f(0.25) = 1.64872, f(0.5) = 2.71828, f(0.75) = 4.48169
  - **b.** f(0.25) if f(-1) = 0.86199480, f(-0.5) = 0.95802009, f(0) = 1.0986123, f(0.5) = 1.2943767
- **7. a.** Use Algorithm 3.2 to construct the interpolating polynomial of degree three for the unequally spaced points given in the following table:

| х    | f(x)    |
|------|---------|
| -0.1 | 5.30000 |
| 0.0  | 2.00000 |
| 0.2  | 3.19000 |
| 0.3  | 1.00000 |

- **b.** Add f(0.35) = 0.97260 to the table, and construct the interpolating polynomial of degree four.
- **8. a.** Use Algorithm 3.2 to construct the interpolating polynomial of degree four for the unequally spaced points given in the following table:

| x   | f(x)     |
|-----|----------|
| 0.0 | -6.00000 |
| 0.1 | -5.89483 |
| 0.3 | -5.65014 |
| 0.6 | -5.17788 |
| 1.0 | -4.28172 |

- **b.** Add f(1.1) = -3.99583 to the table, and construct the interpolating polynomial of degree five.
- 9. a. Approximate f(0.05) using the following data and the Newton forward-difference formula:

- **b.** Use the Newton backward-difference formula to approximate f(0.65).
- **c.** Use Stirling's formula to approximate f(0.43).
- 10. Show that the polynomial interpolating the following data has degree 3.

11. a. Show that the cubic polynomials

$$P(x) = 3 - 2(x+1) + 0(x+1)(x) + (x+1)(x)(x-1)$$

and

$$Q(x) = -1 + 4(x+2) - 3(x+2)(x+1) + (x+2)(x+1)(x)$$

both interpolate the data

- **b.** Why does part (a) not violate the uniqueness property of interpolating polynomials?
- **12.** A fourth-degree polynomial P(x) satisfies  $\Delta^4 P(0) = 24$ ,  $\Delta^3 P(0) = 6$ , and  $\Delta^2 P(0) = 0$ , where  $\Delta P(x) = P(x+1) P(x)$ . Compute  $\Delta^2 P(10)$ .

**13.** The following data are given for a polynomial P(x) of unknown degree.

$$\begin{array}{c|ccccc} x & 0 & 1 & 2 \\ \hline P(x) & 2 & -1 & 4 \\ \end{array}$$

Determine the coefficient of  $x^2$  in P(x) if all third-order forward differences are 1.

**14.** The following data are given for a polynomial P(x) of unknown degree.

Determine the coefficient of  $x^3$  in P(x) if all fourth-order forward differences are 1.

15. The Newton forward-difference formula is used to approximate f(0.3) given the following data.

Suppose it is discovered that f(0.4) was understated by 10 and f(0.6) was overstated by 5. By what amount should the approximation to f(0.3) be changed?

**16.** For a function f, the Newton divided-difference formula gives the interpolating polynomial

$$P_3(x) = 1 + 4x + 4x(x - 0.25) + \frac{16}{3}x(x - 0.25)(x - 0.5),$$

on the nodes  $x_0 = 0$ ,  $x_1 = 0.25$ ,  $x_2 = 0.5$  and  $x_3 = 0.75$ . Find f(0.75).

17. For a function f, the forward-divided differences are given by

$$x_0 = 0.0$$
  $f[x_0]$   $f[x_0, x_1]$   $f[x_0, x_1]$   $f[x_1 = 0.4$   $f[x_1]$   $f[x_1, x_2] = 10$   $f[x_1, x_2] = 6$ 

Determine the missing entries in the table.

- **18. a.** The introduction to this chapter included a table listing the population of the United States from 1950 to 2000. Use appropriate divided differences to approximate the population in the years 1940, 1975, and 2020.
  - **b.** The population in 1940 was approximately 132,165,000. How accurate do you think your 1975 and 2020 figures are?
- 19. Given

$$P_n(x) = f[x_0] + f[x_0, x_1](x - x_0) + a_2(x - x_0)(x - x_1)$$

$$+ a_3(x - x_0)(x - x_1)(x - x_2) + \cdots$$

$$+ a_n(x - x_0)(x - x_1) \cdots (x - x_{n-1}),$$

use  $P_n(x_2)$  to show that  $a_2 = f[x_0, x_1, x_2]$ .

20. Show that

$$f[x_0, x_1, \dots, x_n, x] = \frac{f^{(n+1)}(\xi(x))}{(n+1)!},$$

for some  $\xi(x)$ . [Hint: From Eq. (3.3),

$$f(x) = P_n(x) + \frac{f^{(n+1)}(\xi(x))}{(n+1)!}(x - x_0) \cdots (x - x_n).$$